## **Exam** : **HP0-J17**

**Title** : Designing and Implementing the HP StorageWorks EVA4400

## **Version** : Demo

- 1. What does the Dynamic Capacity Management (DCM) of an EVA storage system provide?
- A. maximum capacity utilization to the EVA
- B. load balancing on the host ports of an EVA
- C. optimized bandwidth utilization during replication
- D. minimized space requirement during rebuild operation

#### **Answer:** A

- 2. Which SMB customer business needs are best addressed by the EVA4400?
- A. growing budgets, high availability, rapid data growth
- B. shrinking budgets, disaster tolerance, rapid data growth
- C. easy configuration, non-stop performance, growing budgets
- D. ease of management, shrinking budgets, non-stop performance

#### **Answer:** B

3. What can you use to provide a Fibre Channel SAN extension over an IP network in an EVA4400 CA solution?

- A. MPX110 IP Distance Gateway
- B. IP connector on the controllers
- C. only an 8Gb Fibre Channel switch
- D. any Fibre Channel switch, provided it has an extended fabric license

#### **Answer:** A

- 4. Which EVA solution provides the best level of site disaster tolerance?
- A. Snapclone
- B. Business Copy
- C. Continuous Access
- D. Replication Solutions Manager

#### **Answer:** C

5. How does the name of an uninitialized system show in Command View EVA?

- A. serial number
- B. uninitialized system
- C. WWN of the storage system
- D. WWN of FFFF-FFFF-FFFF-FFFF
- **Answer:** C
- 6. What is an interconnect requirement for the EVA4400?
- A. The SAN switch must run at 2Gb/s or greater.
- B. All components in the SAN must run at 4Gb/s. C.
- The direct connected switch must run at 4Gb/s.
- D. All components in the SAN must run at 2Gb/s or greater.

#### **Answer:** A

- 7. Where must the multipath software be installed to enable multipathing?
- A. on all hosts in the SAN
- B. on the storage system
- C. on the dedicated management server
- D. on all hosts that require multipath access to the EVA

#### **Answer:** D

- 8. Which user group membership enables the user to access Command View EVA?
- A. EVA Admin
- B. HP Manager
- C. SAN Administrator
- D. HP Storage Admin

#### **Answer:** D

- 9. When can you start to create the first Vdisk using Command View EVA?
- A. after a host is created
- B. after storage system initialization
- C. after multipath software is activated
- D. during the storage system initialization

#### **Answer:** B

- 10. When is the first disk group (default disk group) created?
- A. after storage system initialization
- B. during the initialization of the storage system
- C. during the installation of Command View EVA
- D. manually, before the system can be initialized

#### **Answer:** B

# **Trying our product !**

- ★ **100%** Guaranteed Success
- **★ 100%** Money Back Guarantee
- ★ **365 Days** Free Update
- **★ Instant Download** After Purchase
- **★ 24x7 Customer Support**
- ★ Average **99.9%** Success Rate
- ★ More than **69,000** Satisfied Customers Worldwide
- ★ Multi-Platform capabilities **Windows, Mac, Android, iPhone, iPod, iPad, Kindle**

### **Need Help**

Please provide as much detail as possible so we can best assist you. To update a previously submitted ticket:

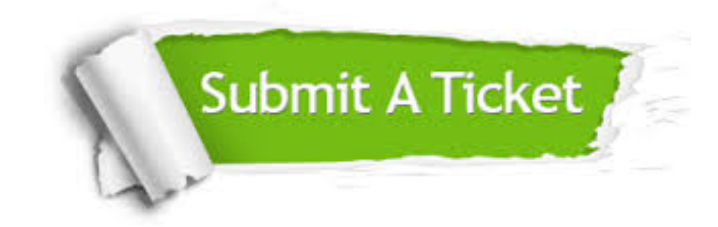

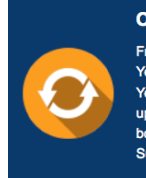

**One Year Free Update** Free update is available within One ear after your purchase. After One Year, you will get 50% discounts for pdating. And we are proud to .<br>boast a 24/7 efficient Customer ort system via Email

**Money Back Guarantee** To ensure that you are spending on

quality products, we provide 100% money back guarantee for 30 days from the date of purchase

**Security & Privacy** 

We respect customer privacy. We use McAfee's security service to provide you with utmost security for your personal information & peace of mind.

#### **Guarantee & Policy | Privacy & Policy | Terms & Conditions**

**100%** 

[Any charges made through this site will appear as Global Simulators Limited.](http://www.itexamservice.com/)  All trademarks are the property of their respective owners.

Copyright © 2004-2014, All Rights Reserved.